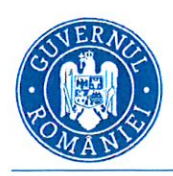

OFICIUL DE STAT PENTRU INVENȚII ȘI MĂRCI OSI  $3.4.9.9.9$  ere 29/6.03.2021

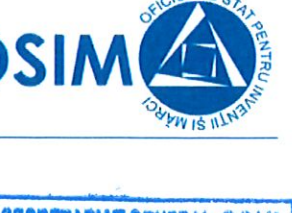

# SECRETARIAT GENERAL O.S.I.M 17 MAR 2021

# CONTRACT DE PRESTĂRI SERVICII SSM SI SU

# PĂRȚILE CONTRACTANTE

S.C. ROBOSTO LOGISTIK SRL, cu sediul in Magurele, str. Privighetorilor. Judet ilfov. număr de inregistrare la Registrul Comertului J23/5290/2019, CUI RO31978613. tel. 0744.776.774, având cont nr. RO53TREZ4215069XXX015442. deschis la Trezoreria Ilfov, reprezentata legal de dl. Stoian Viorel Dragos, in calitate de administrator, denumit în continuare PRESTATOR,

Şi

**OFICIUL DE STAT PENTRU INVENTII SI MĂRCI, cu sediul în Bucuresti, str.lon Ghica nr.5, sector 3, cod fiscal** 4266081, reprezentat de p.Director General – MITRITA HAHUE, in calitate de BENEFICIAR,

au convenit încheierea prezentului contract de prestări servicii. în următoarele condiții:

# OBIECTUL CONTRACTULUI. DEFINIȚII.

Art. 1. Prestatorul se obligă să realizeze pentru Beneficiar servicii de prevenire si protecție în domeniile securitate și sănătate în muncă și al situațiilor de urgență în vederea apărării vieții, integrității corporale și sănătății angajaților Beneficiarului, în vederea prevenirii accidentelor de muncă și îmbolnăvirii profesionale, precum și în vederea prevenirii și stingerii incendiilor, în conformitate cu prevederile legislației în vigoare.

Serviciile pe care le va presta în acest sens Prestatorul, vor fi cele descrise în art. 7 din prezentul contract și vor fi denumite în mod generic "Servicii".

Art. 2. Pentru prestarea serviciilor conform prezentului contract Beneficiarul va plăti prețul convenit conform art. 6.

Art. 3. In cuprinsul prezentului contract, prin "Beneficiar" se va înțelege persoana juridică - entitate de drept public - fie angajații, persoanele aflate în subordinea conducerii Beneficiarului, colaboratorii acestuia după cum reiese din context.

Art. 4. Prezentul contract se încheie luând în considerare reglementările legale în vigoare în materie de securitate și sănătate în muncă și situații de urgență, respectiv Legea nr. 319/2006 și Hotararii de Guvern nr. 1425/2006, modificata prin HG 955/2010. In situația în care se va modifica legislația în această materie, prezentul contract se va reduce doar la clauzele care vor rămâne legale, iar pentru eventuale completări, părțile vor cădea de comun acord prin semnarea unui act adițional la prezentul contract.

# **DURATA CONTRACTULUI**

Art. 5. Prezentul contract are valabilitate din data de 01.04.2021, producandu-si efectele pana la data de 31.12.2021.

# PRETUL CONTRACTULUI MODALITATEA DE PLATA

Art. 6 Beneficiarul va plăti Prestatorului, pentru Serviciile prestate, conform prezentului contract, o sumă de 8.211 lei cu TVA inclusa pe luna. Plata se va face pe baza facturilor emise de către Prestator și se plătesc în termen de 14 zile de la data inregistrarii acestora in OSIM.

Valoarea contractului este de 73.899 lei cu TVA inclusă, incluzând valoarea pentru 9 luni de contract.

# V. OBLIGAȚIILE ȘI DREPTURILE PĂRȚILOR

# Art. 7. Obligațiile PRESTATORULUI

- $\bullet$ actualizarea planului de prevenire si protectie bazat pe evaluarea factorilor de risc
- actualizarea si elaborarea de instrucțiuni proprii pentru flecare activitate desfăsurata  $\bullet$
- actualizarea si întocmirea documentațiilor cu caracter tehnic de informare a lucratorilor  $\bullet$
- elaborarea tematicilor pentru toate fazele de instruire, stabilirea periodicității adecvate pentru fiecare loc de munca  $\bullet$
- actualizarea si stabilirea, prin decizii scrise, a atributiilor si răspunderilor in domeniul Securității și Sanatații in Munca  $\bullet$ ce revin lucratorilor, corespunzător funcțiilor execilate. care se vor consemna in lisa postului
- verificarea cunoașterii si aplicării de către toti lucratorii a masurilor de Securitate Sănătate in Munca  $\bullet$
- asigurarea informării si instruirii lucratorilor in domeniul SSM si verificarea cunoașterii informațiilor primite  $\bullet$
- actualizarea si elaborarea programelor de instruire testare la nivelul institutiei  $\bullet$
- actualizarea si asigurarea întocmirii planului de actiune in caz de pericol grav si iminent  $\bullet$
- actualizarea evidentei zonelor cu risc ridicat si specific  $\bullet$
- actualizarea si stabilirea zonelor care necesita semnalizare de securitate si/ sau sănătate in conformitate cu HG  $\bullet$ 971/2006
- $\bullet$ evidenta meseriilor si a profesiilor, pentru care este necesara autorizarea exercitării lor
- evidenta posturilor care necesita examen medical suplimentar  $\bullet$
- informarea angajatorului asupra deficientelor constatate  $\bullet$
- identificarea echipamentelor individuale de protecție necesare pentru posturile de lucru din cadrul instituției in  $\bullet$ conformitate cu HG 1048/2006
- actualizarea deciziilor/ordinelor (actelor de autoritate)  $\bullet$
- $\bullet$ asigurarea constituirii Comitetului de Sănătate și Securitate in Munca la nivel de institutie
- întocmirea documentației CSSM  $\bullet$
- $\bullet$ raportarea către ITM a activității CSSM conform IIG 1425/2006
- întocmirea registrelor de evidenta in domeniul SSM in conformitate cu legislatia in vigoare.  $\bullet$
- $\bullet$ Participarea la cercetarea evenimentelor (accidentelor de munca si imbolnav iriilor profesionale: incendii: calamități naturale)
- întocmirea întregii documentații in cazul unui accident de munca  $\bullet$
- $\bullet$ elaborarea instrucțiunilor de apărare împotriva incendiilor
- elaborarea tematicilor pentru toate fazele de instruire, stabilirea periodicității adecvate pentru fiecare loc de munca  $\bullet$
- elaborarea programelor de instruire testare la nivelul societății  $\bullet$
- verificarea cunoașterii si aplicării de către toti lucratorii a masurilor de apărare in cazul situațiilor de urgenta
- asigurarea informării si instruirii lucratorilor in domenul Situațiilor de Urgenta (a prevenirii si stingerii incendiilor,  $\bullet$ protecției civile, etc.) si verificarea cunoașterii informațiilor primite (instruiri, exerciții, aplicații, ele)
- actualizarea si stabilirea, prin decizii/ordine scrise, a atributillor si răspunderilor in domeniul Situatiilor de Urgenta (a  $\bullet$ prevenirii si stingerii incendiilor, a protecției civile, etc) ce le revin lucratorilor, precum si modul de organizare pentru apărarea împotriva incendiilor in societatea dumneavoastră
- actualizarea si stabilirea zonelor care necesita semnalizarea de securitate in domeniul SU ė.
- actualizarea si asigurarea intocmirii planului de acțiune in caz de pericol grav si iminent, si de protecție impotriva  $\bullet$ incendiilor
- intocmirea raportului anual de evaluare a nivelului de apărare impotriva incendiilor cfart. 18 (c) din Ordinul 163/  $\bullet$ 2007 - pentru aprobarea Normelor generale de apărare impotriva incendiilor
- verificarea intocmirii registrelor instalațiilor de detectare/ semnalizare/ stingere a incendiilor de către societățile  $\bullet$ autorizate IGSU - cfart. 18 (g)din Ordinul 163/2007
- verificarea completării la zi a registrelor pentru evidenta permiselor de lucru cu focul dupa caz -cfart. 18 (h) din Ordinul 163/2007
- participarea si inițierea la exerciții de intervenție, evidenta acestora, având anexate concluziile rezultate din efectuarea  $\bullet$ acestora - cfart. 18 (m) din Ordinul 163/2007
- participarea si inițierea la exerciții si aplicații de protecție civila si conducerea nemijlocita a acțiunilor de alarmare/  $\bullet$ evacuare/ interventie/ limitare si înlăturare a urmărilor situațiilor de urgenta -cf. art. 28 (d) din l.egea 481/2004 si a documentațiilor specifice
- $\bullet$ intocmirea răspunsurilor in urma controalelor autorității de stat competente
- intocmirea, urmărirea masurilor/acțiunilor ce se impun a fi luate in urma constatărilor făcute de autoritățile de control  $\ddot{ }$ pentru respectarea reglementarilor in domeniu

#### Art. 8. Obligatiile BENEFICIARULUI

 $\bar{\zeta}$ 

Să pună la dispozitie Prestatorului toate informatiile, dalele și documentele necesare îndeplinirii obiectului contractului.

Să asigure tot sprijinul personalului propriu în vederea îndeplinirii de către Prestator a obligațiilor contractuale.

Să plătească Prestatorului contravaloarea serviciului la termenele și în condițiile stabilite prin contract,

Să ia toate măsurile de sănătate și securitate în muncă prevăzute de Legea 319/2006 și a tuturor actelor normative în domeniu, conform normelor de aplicare a acestora.

Să ia toate măsurile de prevenire și stingerea incendiilor prevăzute de Legea 307/2006 și a tuturor actelor normative în domeniu situațiilor de urgență, conform normelor de aplicare a acestora.

Să ia măsuri de efectuare a instructajului periodic de către fiecare sef de departament, la toti angajații din subordine conform tematicilor anuale de instructaj.

#### Art. 9. Drepturile PRESTATORULUI

Prestatorul este îndreptățit să primească plata pentru serviciile executate conform prezentului contract, la termenele și în conditiile stabilite conform art. 6.

## Art. 10. Drepturile BENEFICIARULUI

10.1 De a beneficia de toate serviciile enumerate la art. 7.

10.2 De a verifica calitatea serviciilor prestate de către Prestator cu ocazia receptionarii acestora.

10.3 De a solicita Prestatorului, după caz, consultații și sprijin în soluționarea eventualelor litigii sau cerințe din partea angajaților săi și/sau a terților, care pot avea legătură cu obiectul contractului, fără a datora pentru aceasta o plată suplimentară față de cele prevăzute la art. 6.

#### VI.RĂSPUNDEREA PĂRȚILOR CONTRACTANTE

Art. 11. Prestatorul îl asigură pe Beneficiar că va îndeplini obligațiile contractuale prin intermediul unui personal propriu profesionist, autorizat și atestat în conformitate cu prevederile legale.

Art. 12. Beneficiarul se obligă să ducă la îndeplinire în termenele legale, toate cerințele Prestatorului în conformitate cu Legea 319/2006. Legea 307/2006 și a celorlalte acte normative în vigoare.

# VII.FORTA MAJORĂ

Art. 13. Părțile semnatare ale prezentului contract sunt exonerate de răspundere dacă neexecularea sau executarea necorespunzătoare a obligatiilor ce le revin potrivit prezentului contract se datorează interventiei unui caz de forta majoră. Partea care invocă un caz de forța majoră este obligată să notifice acest lucru celeilalte părți în cel mult 5 zile de la producerea evenimentului și să ia toate măsurile ce se impun în vederea limitării consecințelor acesteia asupra executării obligațiilor asumate prin prezentul contract. Dovada cazului de forță majoră se va face printr-un certificat emis de către Camera dc Comerț și Industrie a Municipiului București sau alt organ abilitat în condițiile legii.

#### VIII. CLAUZA DE CONFIDENTIALITATE

Art. 14. Părțile contractante se obligă să trateze toate informațiile și documentațiile de care au luat cunoștiință în timpul derulării prezentului contract, ca informații confidențiale. Prestatorul se obligă să asigure confidențialitatea informațiilor primite de la Beneficiar și să nu divulge, să înstrăineze sau să comercializeze informațiile furnizate de Beneficiar fărp acordul acestuia. Prin prezentul contract, părțile se obligă ca pe perioada derulării contractului și ulterior, pe termen nelimitat, după încetarea efectelor juridice ale prezentului contract, să nu facă publică și să nu utilizeze nici o informație confidențială (respectiv orice informație în legătură cu activitatea unei părți de care cealaltă parte a luat cunoștință în cursul executării contractului), direct sau indirect, pentru beneficiul oricăreia dintre ele sau al oricăror terțe persoane și în nici un alt scop. Dezvăluirea informatiilor confidentiale se va face doar în vederea executării contractului, în conformitate cu prevederile legale sau ca urmare a autorizării în scris de către cealaltă parte.

#### IX. ÎNCETAREA CONTRACTULUI

Art. 15. Prezentul contract poate înceta în următoarele condiții:

15.1 Prin ajungerea la termen, conform art. 5 de mai sus;

15.2 Prin acordul părților, concretizat în act adițional la prezentul contract;

15.3 Prin denuntare unilaterală de către oricare dintre părțile contractante, în baza unui preaviz de 30 de zile:

15.4 Prin reziliere, în cazul neexecutării sau executării necorespunzătoare culpabile a obligațiilor contractuale de către una dintre părți. Rezilierea se va opera în baza unei notificări prealabile de 5 zile.

#### X. LITIGII

Art. 16. Litigiile decurgând din prezentul contract, inclusiv cele referitoare la validitatea, interpretarea, executarea sau desfiintarea lui vor fi solutionate pe cale amiabilă. Dacă litigiile nu vor fi rezolvate pe această cale, se vor înainta spre solutionare instantelor competente.

#### XI. PREVEDERILE FINALE

Art. 17. Orice notificare în legătură cu executarea, interpretarea sau terminarea prezentului contract se va face în scris, prin email, fax sau scrisoare recomandată cu confirmare de primire.

Art. 18. Modificarea dispozițiilor prezentului contract se realizează doar prin act adițional, semnat de ambele părți contractante, care va face parte integrantă din prezentul contract.

Prezentul contract a fost semnat de către ambele părți, astăzi în două exemplare, câte unul pentru flecare parte contractantă.

## XII. PREVEDERI RESPECTARE GDPR

Prestatorul se obliga sa respecte prevederile Regulamentului General privind Protectia Datelor sau GDPR - Regulamentul (UE) 2016/679 al Parlamentului European și al Consiliului din 27 aprilie 2016 privind protectia persoanelor fizice in ceea ce priveste prelucrarea datelor cu caracter personal si privind libera circulatie a acestor date si de abrogare a Directivei 95/46/CE, publicat in Jurnalul Oficial al Uniunii Europene L 119 (4.5.2016) și aplicabil de la 25 mai 2018;

- date cu caracter personal - orice informatii privind o persoana fizica identificata sau identificabila ("persoana vizata"); o persoana fizica identificabila este o persoana care poate fi identificata, direct sau indirect, in special prin referire la un element de identificare, cum ar fi un nume, un numar de identificare, date de localizare, un identificator online, sau la unul sau mai multe elemente specifice, proprii identitatii sale fizice, fiziologice, genetice, psihice, economice, culturale sau sociale;

- prelucrare - orice operatiune sau set de operatiuni efectuate asupra datelor cu caracter personal sau asupra seturilor de date cu caracter personal, cu sau fara utilizarea de mijloace automatizate, cum ar fi colectarea, inregistrarea, organizarea, structurarea, stocarea, adaptarea sau modificarea, extragerea, consultarea, utilizarea, divulgarea prin transmitere, diseminarea sau punerea la dispozitie in orice alt mod, alinierea sau combinarea, restrictionarea, stergerea sau distrugerea;

- operator - persoana fizica sau juridica, autoritatea publica, agentia sau alt organism care, singur sau impreuna cu altele, stabileste scopurile si mijloacele de prelucrare a datelor cu caracter personal; atunci cand scopurile si mijloacele prelucrarii sunt stabilite prin dreptul Uniunii Europene sau dreptul intern, operatorul sau criteriile specifice pentru desemnarea acestuia pot fi prevazute in dreptul Uniunii Europene sau in dreptul intern;

- incalcarea securitatii datelor cu caracter personal - o incalcare a securitatii care duce, in mod accidental sau ilegal, la distrugerea, pierderea, modificarea, sau divulgarea neautorizata a datelor cu caracter personal transmise, stocate sau prelucrate intr-un alt mod, sau la accesul neautorizat la acestea.

**PRESTATOR** S.C. ROBOSTO LOGISTIK S.R.L

 $\overrightarrow{i}$ 

 $\overline{\mathcal{E}}$ 

**ACHIZITOR,** OFICIUL DE STAT PENTRU INVENTI ȘI MĂRCI